# **EBP Point de Vente : gérer collectivement une boutique paysanne**

# **pour les membres de la boutique "Sentier de Cévennes"**

### **Objectifs**

Maitriser la gestion administrative pour en faire un outil de pilotage collectif de la boutique.

#### **Contenu**

Au terme de la formation, les membres du point de vente seront en mesure d'utiliser le logiciel EBP Point de Vente et Gestion Commerciale. >>> jour 1 (18 avril) :

- 1. Installation et paramétrage
- 2. Création des fichiers
- >>> jour 2 (3 mai) :
- 3. Gestion des ventes
- 4. Gestion des achats, traitement de la commande jusqu'à la facture
- >>> jour 3 (9 mai) :
- 5. Finances
- 6. Interface Produit
- 7.Saisie Vente Caisse
- 8. Sauvegardes

La formation est une alternance d'explications, de mises en situation, d'exercices pratiques et de simulations.

#### Infos complémentaires

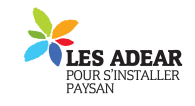

#### **Durée de la formation** 3 jour(s)

#### **Tarifs**

gratuit pour les agriculteurs éligibles VIVEA 6 participants par jour minimum

#### **Plus de renseignements**

Marie Largeaud, Réseau BPLR 04 67 20 88 93 Joseph Le Blanc, ADEAR LR 04 67 06 23 67 adearlr (at) yahoo.fr

Mas de Saporta Maison des Agriculteurs Bât. B 34875 Lattes

#### **Taux de satisfaction :** %

Travail sur l'ordinateur installé chez Sophie Portalier ; Repas tiré du sac

**Modalités d'accès :** 

#### **Dates, lieux et intervenants**

**18 avr 2011** 09:00 - 17:00 **03 mai 2011** 09:00 - 17:00

**09 mai 2011** 09:00 - 17:00

c/ S Portalier, Mas Trouillas 30170 St Hippolyte c/ S Portalier, Mas Trouillas 30170 St Hippolyte

c/ S Portalier, Mas Trouillas 30170 St Hippolyte

Michelle Breton, Formatrice Conseil EBP Marie Largeaud, Réseau des Boutiques Paysannes Michelle Breton, Formatrice Conseil EBP

Michelle Breton, Formatrice Conseil EBP

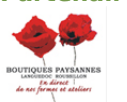

**Partenaire(s) Financeur(s)**

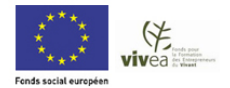

## **Bulletin d'inscription**

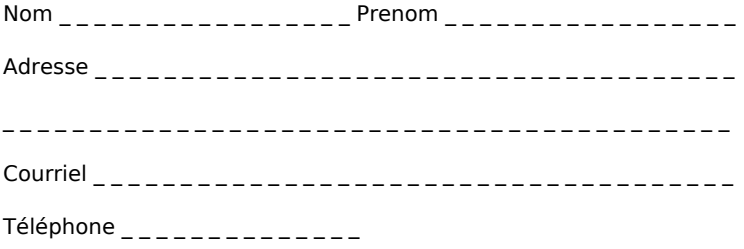

Merci d'envoyer ce bulletin à admin@jeminstallepaysan.org